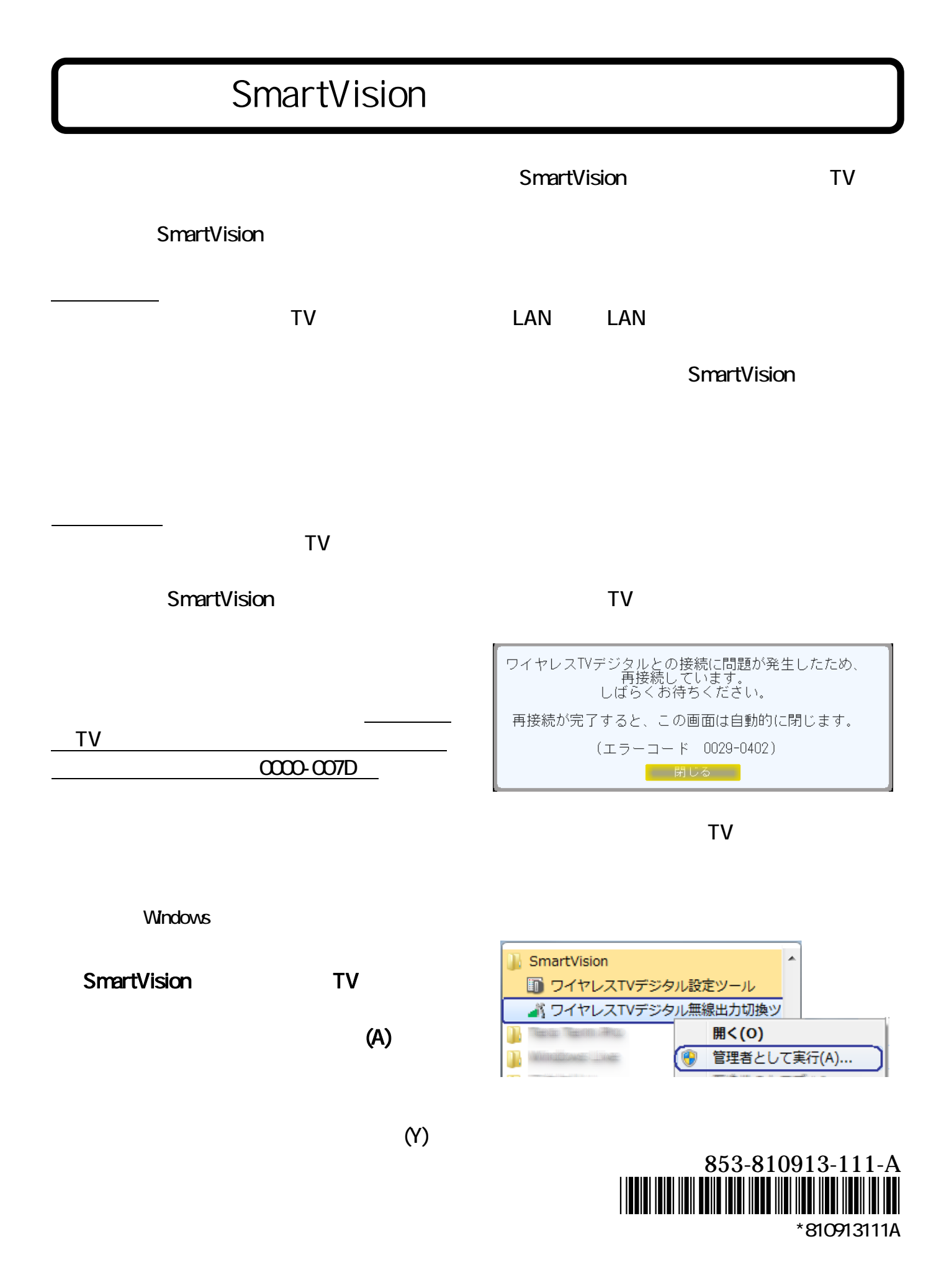

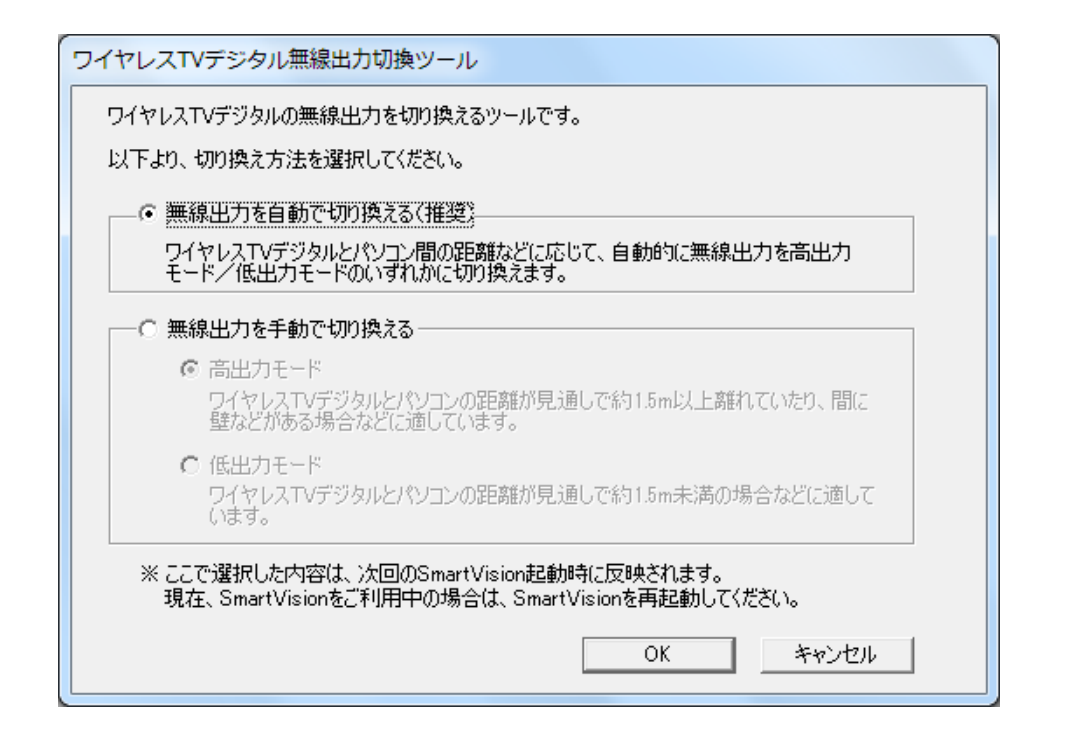

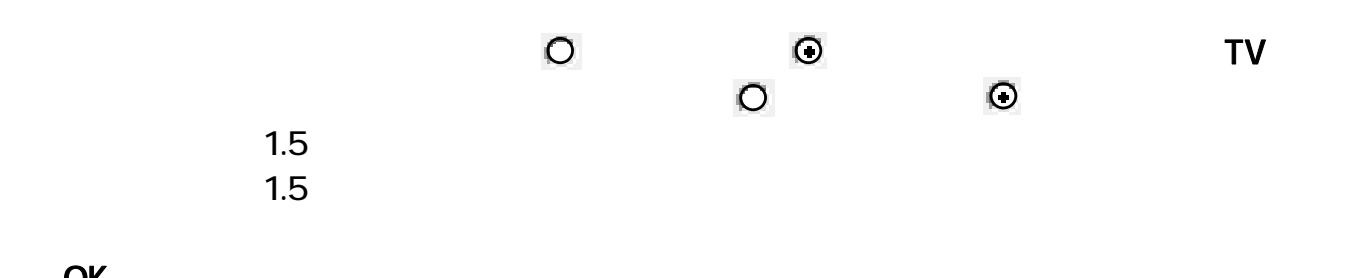

OK

SmartVision

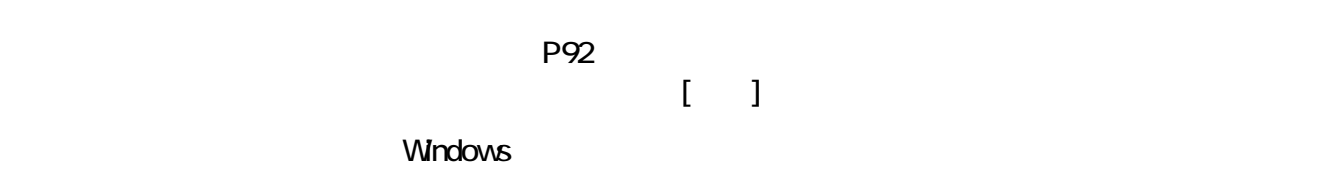

Windows セットアップ時に入力したユーザー名、または、アカウントの種類が「管理者」である

このパソコンとワイヤレス TV デジタルの設置距離を変更した場合には、改めてこのツールで

SmartVision